# Telenor 5G VINNI Network Slicing

### **Antonios Dimitriadis (NOKIA)**

**Telco Cloud Solution Architect** Cloud and Network Services **Global Services - COS** 

### **Tirthankar Ghosh (NOKIA)**

**Orchestration Solution Architect Cloud and Network Services** Market Services - Digital Operations

30/09/2021

Sample Footer

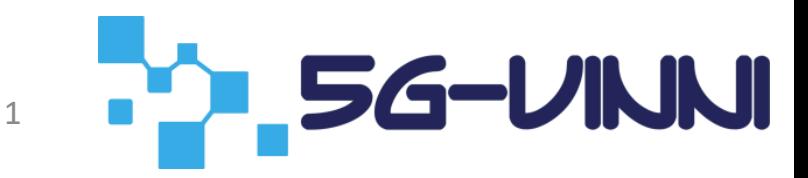

# Norway NSA and SA slices

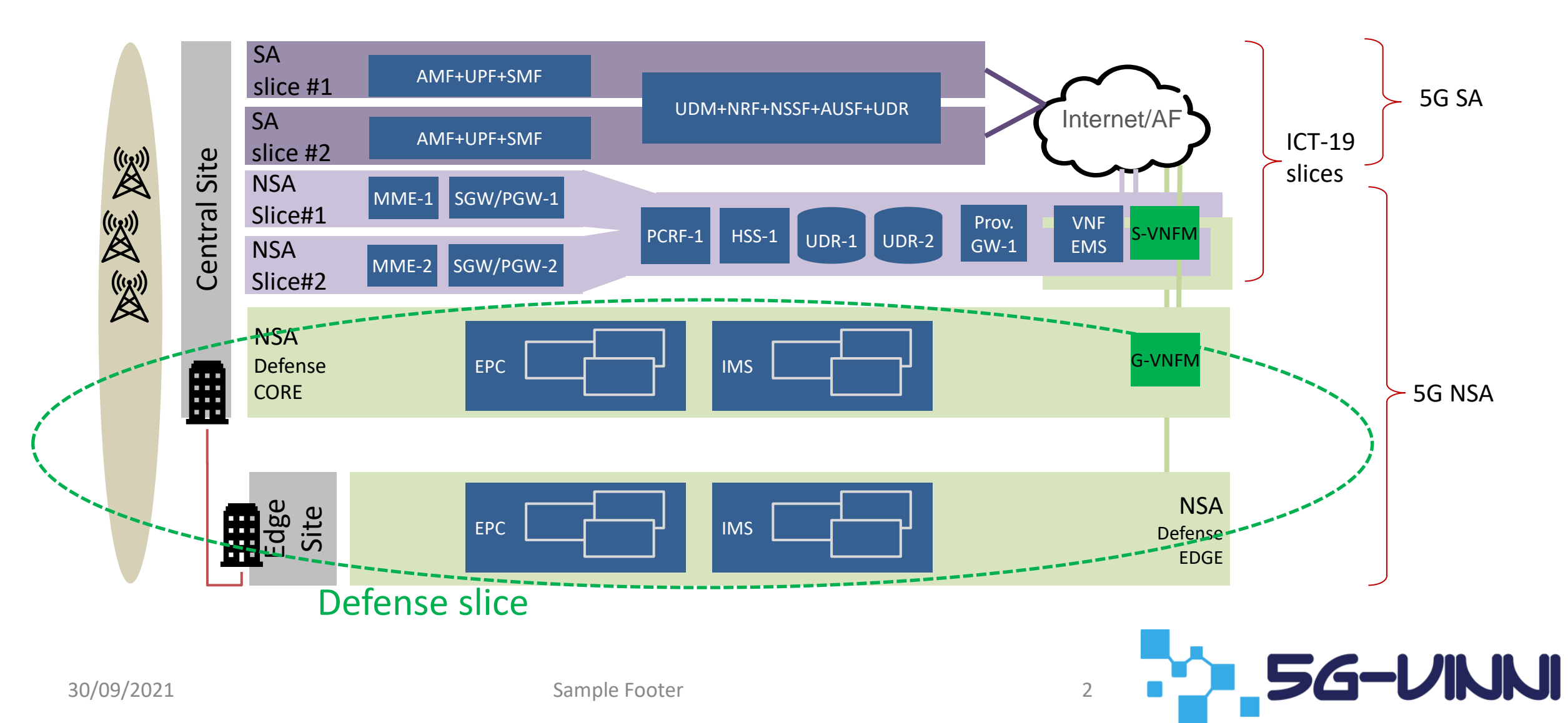

## Network Services and Slices mapping

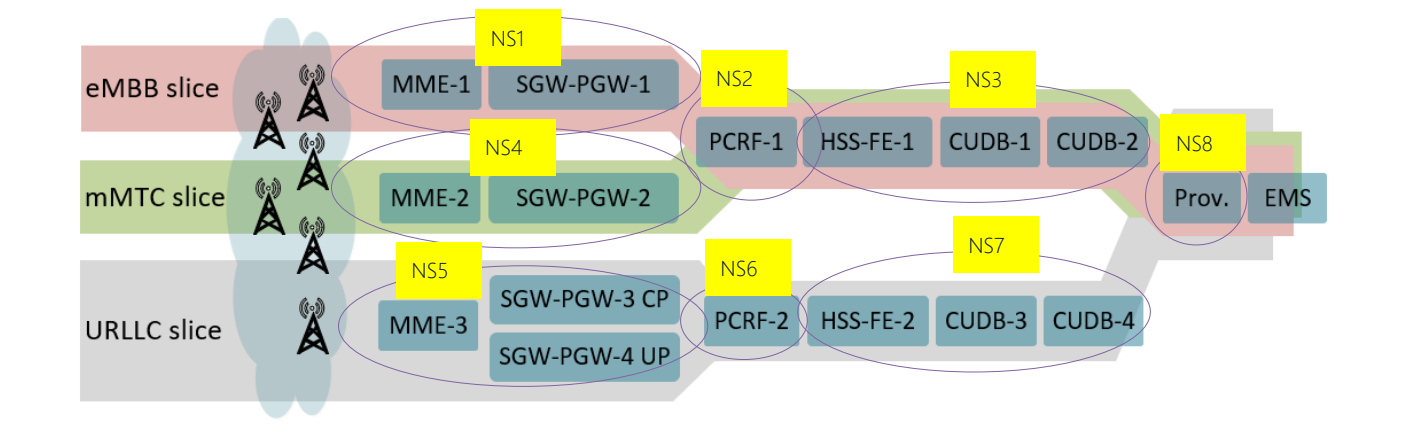

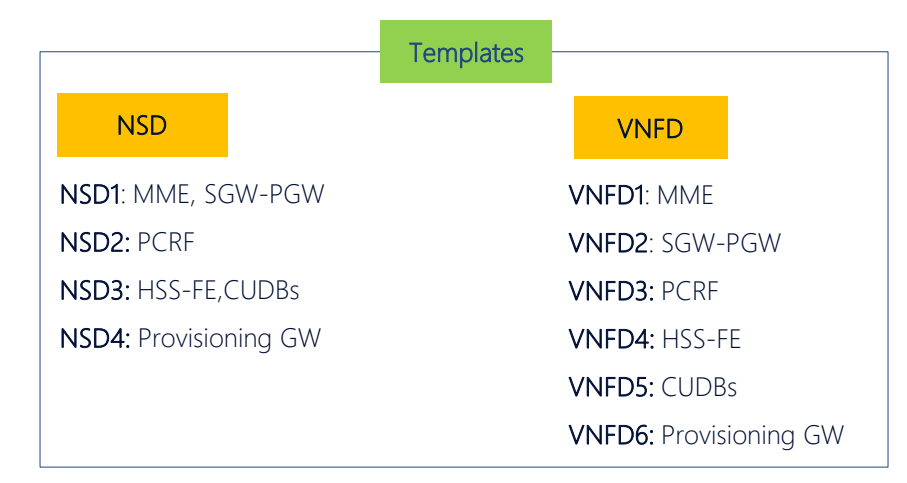

#### NFVO View

NS1: MME-1, SGW-PGW-1 NS2: PCRF-1 NS3: HSS-FE-1,CUDB-1,CUDB-2 NS4:MME-2, SGW-PGW-2 NS5:MME-3,SGW-PGW-3 CP, SGW-PGW-4 UP NS6: PCRF-2 NS7: HSS-FE-2,CUDB-3,CUDB-4 NS8: Provisioning GW \* ENM/EMS could be onboarded from VNFM only (management)

**5G-VINNI** 

#### Service Orchestrator View

Slice\_1: NS1+NS2+NS3+NS8 Slice\_2: NS4+NS2+NS3+NS8 Slice\_3: NS5+NS6+NS7+NS8

30/09/2021 Sample Footer 3

### Automation and Interfaces | Multi-vendor

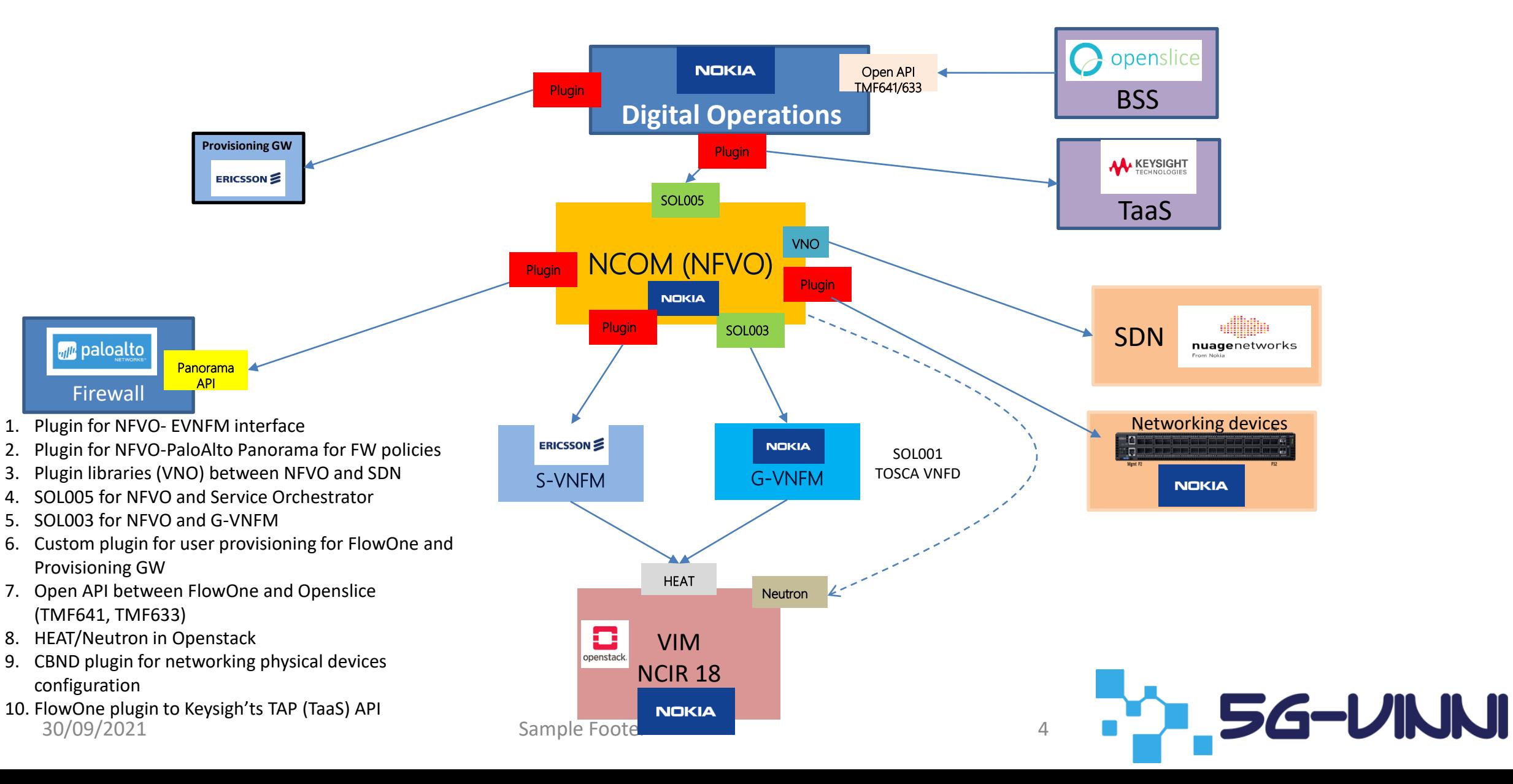

### Deploy a slice with 2 Network Services (NS) in different security zones

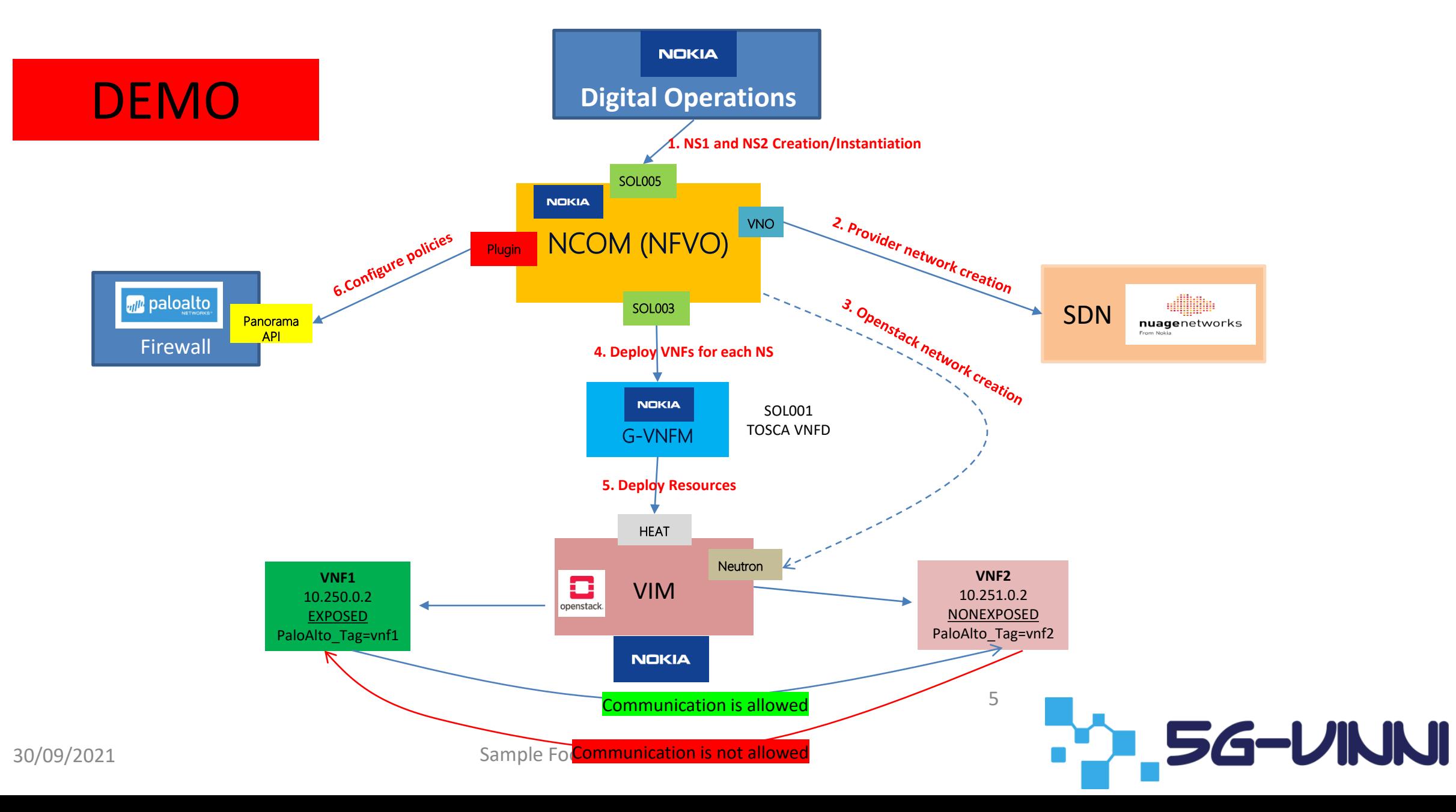

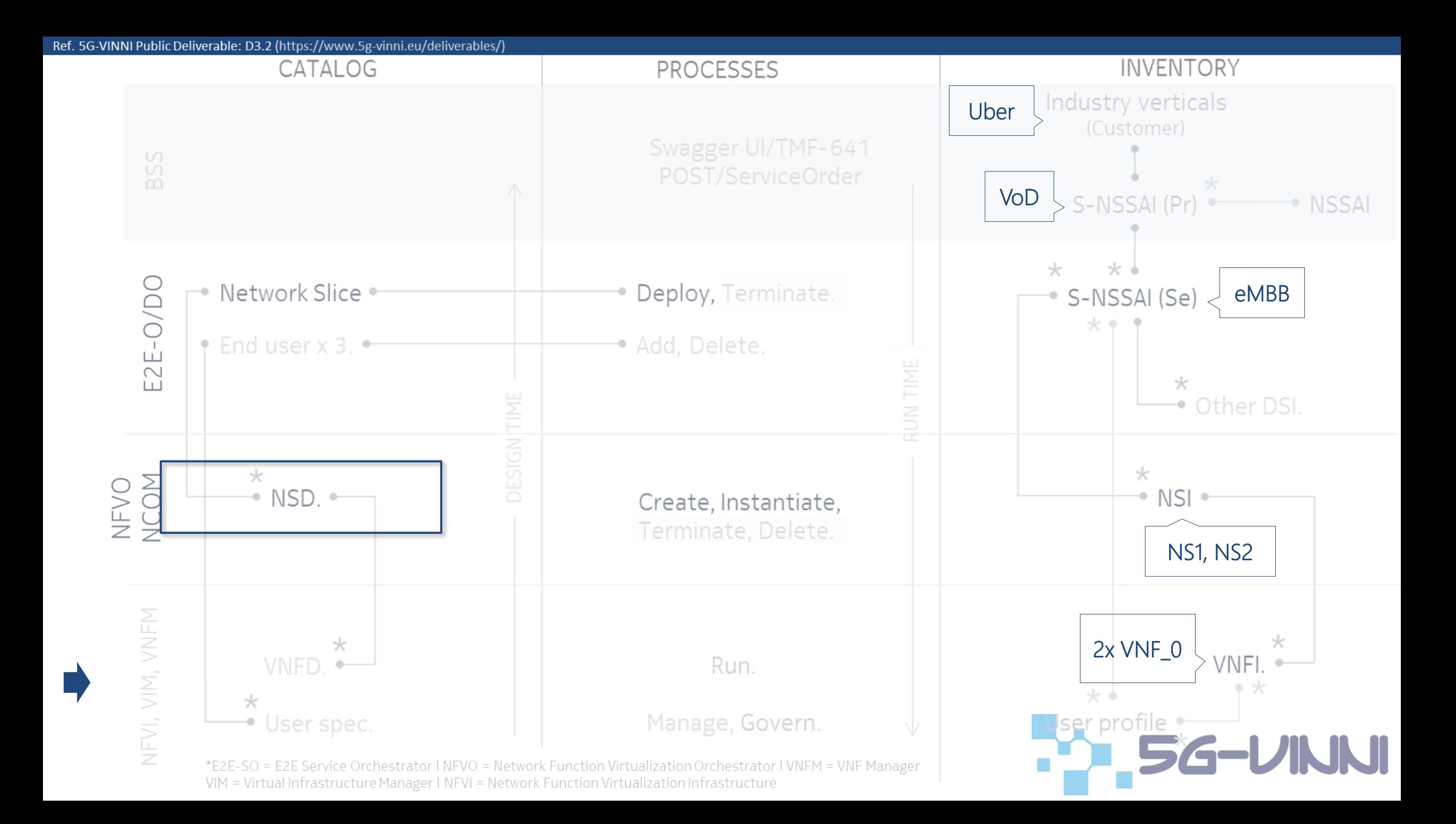

### BACK UP SLIDES

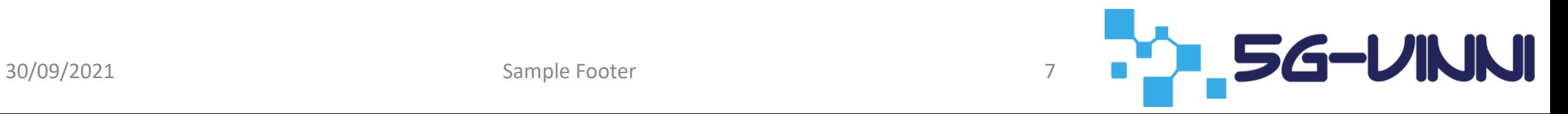

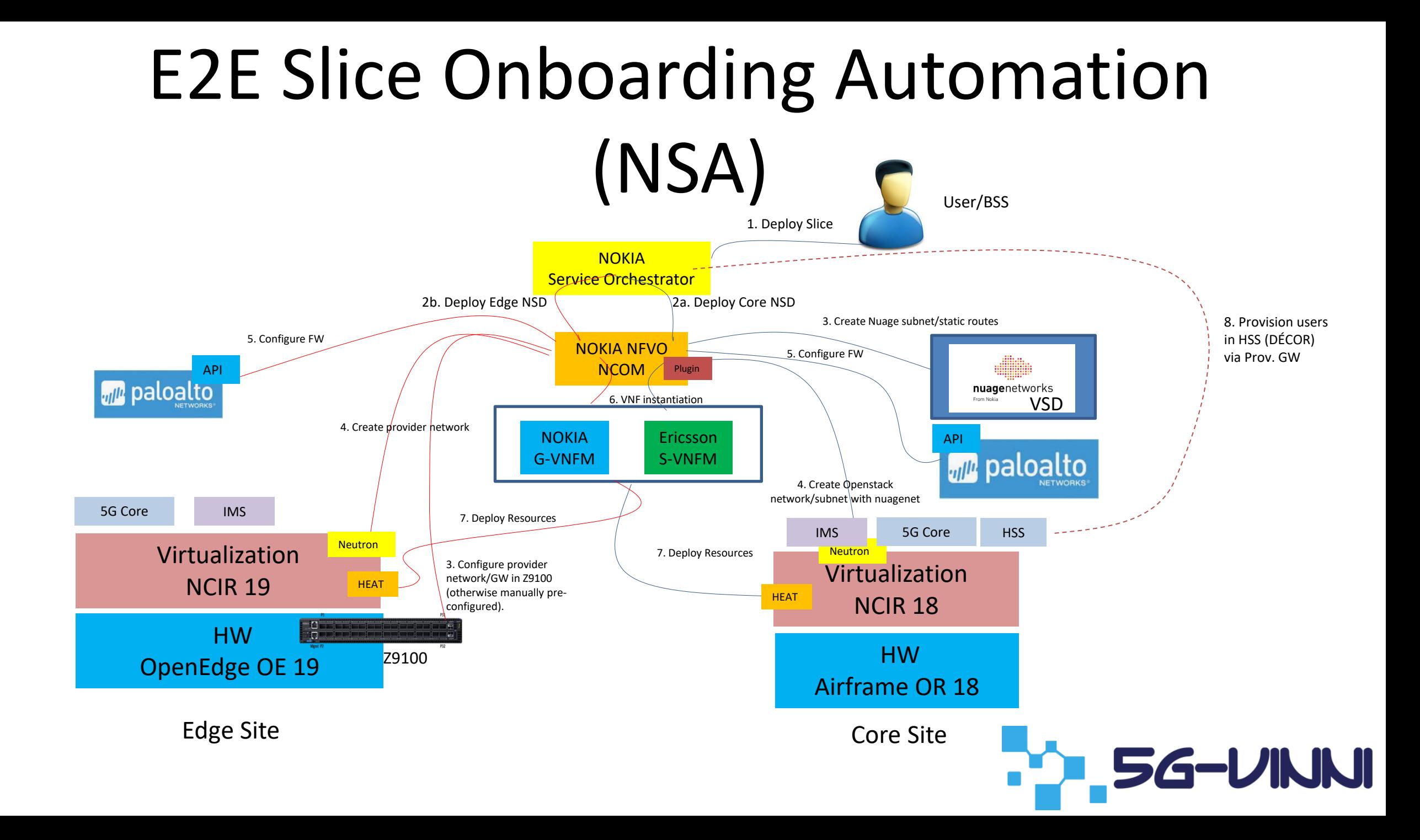